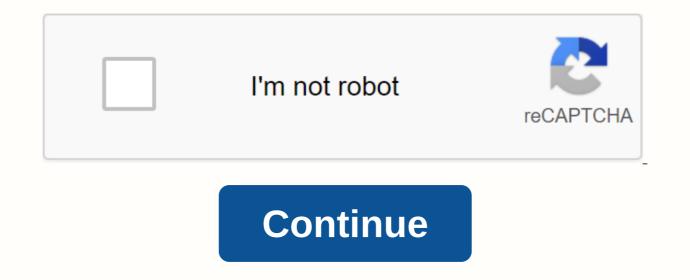

Popcorn Time APK is a video streaming App that allows you to play thousands of movies as well as TV, an episode of the Web Series on a smartphone, Android, Window and Mac according to your device. It becomes a need for entertainment for all peoples who like to spend time with the smartphone. Some of the great films even inspired us from their inspiring actions, emotions and history. You can Mod all games or apps using Lucky Patch for Android! Popcorn Time APK | www.ModAPKStore.comLots of movies are released every week, and people need the best app to watch them without any hesitation. According to people's needs, developers have launched many online streaming apps, such as Popcorn Time, Showbox and so on. Among, many video streaming apps, Popcorn Time is one of the best and most popular online streaming apps. This is applications full of features as well as easily understandable features. Here are some Memes Things for the movie, that's the reason they like to watch movies online. But the more people want to watch movies online, TV shows and web series for free. So if you're looking like this free and best online video streaming app to watch, as well as download your favorite movies, TV shows and web series, then I'll recommend downloading and using Popcorn Time Online. And you want to know all about popcorn time app then read this. Here I'm sharing all the information like downloading the popcorn time APK process and how to install Popcorn Time APK on Android. Also, I focus on his innovations. Why Popcorn Time APK? You should choose this app only because of its features. If you compare this to any other streaming video app, you'll see how to enjoy popcorn time. This app is available completely free of charge for users and this is the reason why it has huge popularity. In addition to the torrent sites listed in the app, you can add any other resources manually to select all movies, TV shows, Web series as you wish. Popcorn Time has a lot of attention from people within a short period of time just because of its charming interface, app management, a set of new features with an easy-to-understand process (Easy to use). It not only brings the latest videos, but also brings the oldest hits from the world of movies, TV shows and Web series. Movies, TV shows, Web series, available in different categories, are included in the app. I mean, vou're interested in watching comedies, spy thrillers, acts, or any other kind of animated movies. TV shows and web series, This app is ready for anything you want any of them. Popcorn Time Apk for Android, iOS and Window UsersPalia Time is a movie and TV series video video the app that allows the user to stream video and watch thousands of movies, TV shows and web series on their Android devices. This online video streaming app supports almost all devices, including Android, iOS, Window and even Mac (iOS operating system). It's similar to YouTube Allows its users to watch online movies, TV shows and web series directly from the front page of the app itself, and it makes it easy for users to use it. Popcorn Time app still provides you with a range of all advanced high-picture features (HD/Ultra HD) and various other useful tools. Here you will find countless movies, TV shows and web series, including the oldest and most recently released. Also, including genres such as comedy, adventure, action, animated and much more. Features of Popcorn Time APK for use so users can simply stream and watch there favorite movies, TV shows, and web series. Regularity in updates for each newly released movie, TV shows, and web series. On Popcorn Time Content, you can find genres like comedy, adventure, romantic, crime, animated and various others. Allows you to watch unlimited movies, TV shows and web series without restrictions. Provide subtitles to watch the movie, if not in your preferred language. High guality photos (Ultra HD/HD)Easy to use features. Quickly download speed from the server. It helps you download your videos in less time. There are some ads for server support. But if you want to feel free, use Lucky Patcher.No need subscriptions. The app is available in more than 44 languages. Download linksFor Android and WindowsPopcorn Time APK v2.9 Download(For Android 4.3 and above) ARM v7a CPUFor Mac OSX 10.7 and above) Other operating system and platformsHow to download and install Popcorn time APK to Android device? First go to setup, then click on Security Settings and select Unknown sources and enable unknown sources. Popcorn time step 1W withdraw Popcorn time APK from above link. You'll get error notifications like This type of file harmful to your Android device and so on. Just press the OK button and continue downloading. You can see the progress of the download using notification bar.popcorn time step 2Then complete the download APK file. Click on the file and open it.popcorn time step 3Now you need to click on Install button.popcorn time step 4Then the process will start to install APK as this.popcorn time step 5When you get the text App in the center of the device screen. Click on Open button.popcorn time step 6You will be taken to the main (On the front page) interface of the application, which has many movies like this. Popcorn Time Interface | www.ModAPKStore.comNow you can enjoy online streaming of your favorite movie, movie, shows, and Web Series. How to download and install Popcorn Time APK for Android TV settings. Open the Security & amp; Restrictions option. Enable the Unknown Sources option. Then go to popcorn time download link and download the appropriate version. Upload the APK file to your Google Drive account or dropbox. Then open ES File Explorer on Android Smart TV. Select the Cloud option in the actions menu. Tap the New button in the appropriate details. All Cloud content will now appear in ES File Explorer. There select the downloaded Popcorn Time app and click on the Install button. Now open Popcorn Time on your Android TV using a sideloading launcher. Finally, enjoy video streaming for free. How to download and install Popcorn time APK to Windows? First download and install Bluestacks from your official website on your Windows PC. Click on Popcorn Time Apk file for twice, and Bluestacks will install automatically on your PC. Once bluestacks is installed, open it and go for my apps on it. Now just click on the Popcorn time on your Windows PC. - This is. How to download movies, TV shows and web series of Popcorn time? Open the app by clicking the app icon on the device's Home screen. Then you'll see the app's main window with a list of movies in block format. In the upper-left corner, you'll be able to identify two options for Movies and TV series. You can choose one option depending on your interest. When you select the movie option, you'll be taken to a new movie tab. Select a movie from the given results or search for one. You will then be taken to the download section. There you need to select appropriate options and click on the Download button. If not, you can watch the movie you've chosen without downloading the one that's online streaming. There is an additional step when you select the TV series option. Here you need to select the corresponding episode as well. Often ask questions: What is Popcorn Time? From 1999 to 201 This is a structured open source project from all over the world. Que: Popcorn Time App is legal or not? Eng: It depends on where you're from, really. Because some countries do not support this type of applications and sources. Because of their laws and laws. Prev article Popcorn Time APK is a tool that allows you to play hundreds of movies and episodes of TV series directly on your Android device without having to download anything. Popcorn Time app is very similar to the version of Windows. The app accepts the .torrent file for the movie or episode you want watch and transmit it to your device. So, it's a very good idea to have a WiFi connection when using the app. Sometimes the video file can be stored on your device, so it's a good idea to clean the temporary Popcorn Time folder every so often. Popcorn Time interface is elegant and intuitive. On the first screen of the app, you can quickly access the latest versions available for download, and you can access the selection of a series or search tool just by tapping the screen. Popcorn Time is a movie and a player series that will excite fans of this kind of audiovisual material. Needless to say, the app is much more useful for tablets or with devices that allow you to use Android on TV. Screenshots of Popcorn Time APK 2019 Download v3.2.2 For Android Popcorn Time APK App Requirements: Android – 4.0 + Version - 3.2.2 Size – 45 MB 5 Previous Article Article Popcorn Time APK is a free app for the original Popcorn Time for Android App is to make sure Android users are benefiting from this. Popcorn Time APK allows you to watch premium HD movies and TV shows on your Android device for free. The concept remains the same Popcorn time store that transmits content directly via torrents via BitTorrent. Here is how you can install and make the

initial setting for Popcorn Time online APK on your Android device and Windows machine. So, let's get started; Popcorn Time storage, which works as a BitTorrent client. It helps users download and stream high quality, full HD movies, videos and TV shows for free. The idea is simple, download the application and windows program, and you are good to go. There is a ton of options that you can choose under the categories in Popcorn Time Apk. from all the main genres to regional things that you will get everything through their directory. You can say popcorn time app works quite similar to the way NetFlix works, but popcorn time is free. Let's find out how you can download the Popcorn Time online app on your Android device. Trends: Download now TV app for Android device. Trends: Download now TV app for Android device. is illegal. And therefore for the same reason, Popcorn Time APK has been fired many times before. However, this should not prevent consumers from the great quality and collection they offer, right? But there's a catch, as sharing copyrighted content violates some of the policies Google wants app developers to follow. Therefore Popcorn Time APK is not available in Play shop until now. Some of these restrictions have been lifted now, and a new version has already been released in the Google Play Store. Popcorn time APK features and benefits Some restrictions Content is available for free without any subscription. There is no limit to how much content you consume daily. Great libraryPo catalog options are quite refreshing. There is no boring content. It's easy to find the content through filters. Great content through filters. Great content through filters. So the selected quality is the best to watch. Popcorn Time APK Install -via Google Play StoreOpens to the Google Play Store app on your Android device. Now, look for Popcorn Time APK. Popcorn Time APK. Popcorn from PopFree Time will appear as the first option. Tap it and tap the installation option to start the automatic download and installation process. You can also choose to update the app automatically from here. Popcorn Time is now successfully installed on your Android device. Note- this is more of a smoothed version of APK time popcorn, since the full version still violates some of the rules that Google adheres to. Google Play StorePopcorn Time App Sideloaded through official sourcesThr way, since it has violated some of the rules that Google has followed before and therefore a full version with additional capabilities is not available on the Google Play Store. To install the full version Popcorn Time APK you need to download the APK and install it manually on your device, here's how it's done; Download the Popcorn Time App file from official sources. Keep the downloaded APK in a safe place on your Android device, say, in the Downloads directory. Now go to Settings and then security. To enable side loading, make sure the Unknown Sources switch is turned on. Now go back to the Downloads directory (or where you saved the downloaded APK) and tap on it to start the installation. Within a few seconds, popcorn time APK Installation of Windows So, I do not know about you, but many people my age have grown up using the famous Popcorn time windows program. Many people are familiar with its functionality. You can get popcorn time APK installs it on your Windows PC. No need to install any Android emulator like The Windows-based Tear Program is available on its official website, which works as a charm. Here's how you can install popcorn Time App on a Windows PC: Download the latest version of the program from official and reliable sources. Now that the .exe file has been downloaded, make sure that you press the RUN button by Privileges. This will help smooth installation. In just a few seconds Popcorn time Android app will be installed on your Windows PC. Popcorn Time APK on Mac Mac As the main versions of android and Windows apps, Popcorn Time APK is also available for Mac 10.7 and up. The interface of the application is the same and works well on Mac machines unfazed. Here's how you can install it on your Mac; Download the .dmg file from your official and trusted source. Now install the downloaded file. Popcorn Time APK on your iOS device because the app is not available on the Apple App Store now. Therefore, the only option that stays with you is to download and install the app through Cydia. Here's how to install Popcorn Time Online APK on iOS; The iOS app is in beta, downloading the beta version of the app from the official source. You may need to further install the iOS installer on your computer and connect your iOS device to it. Then follow the instructions in the iOS installation guide. When prompted to find a Popcorn Time App file, just head to the downloaded the app. The version of Popcorn Time iOS will be installed in just a few minutes. There is another way to install Popcorn Time mobile app via Cydia; So if you have Cydia preinstalled or have an iOS jailbreak device, go to repositories. Add storage in the name of download LinuxFor those who use Linux as the main operating system can install and enjoy rich content through Popcorn Time APK. Here's how it's done; Go to the official download link to download your copy of Popcorn Time APK for Linux operating system. Be sure to choose the version of Linux you are on. Both 32 and 64-bit versions of Popcorn Time APK are available. Now just install the .tar.gz file on your system and enjoy the seamless experience. Popcorn Time Apk for Linux VersionPopcorn Time Apk – UsedAfter successfully installing APK popcorn time on the device you are, be it Windows, Linux, Mac, iOS or Android Launch app and take a deep breath so that the app pulls everything out of their database. You'll be able to see their library, which is categorized to meet users' needs. There's also a search option from which you can search for your favorite so you can tag it later. This additional functionality allows you to play the content in Full HD. switch between HD and Full HD qualities. Popcorn Time APK – IssuesCussive Popcorn Time APK manages to deliver very high quality multimedia, there are some things you may find intimidating about the app. Connection problems: Maybe because of content size or slowly slow speeds or maybe due to server load, sometimes the content gets paused suddenly and it starts to work well after restarting the program. App crashes are usually rare, but especially in the iOS version, sometimes the app can't start. This can be solved by restarting your iOS device and re-popcorn Time. Quality loss: Sometimes due to a poor connection, the app resets the quality of the content that will be considered the lowest and fails to restore the setting back when the connection speed is restored. In such cases, you need to change the quality settings in the POPcorn time APK player. Popcorn Time APK is also known as illegal NetFlix now, there are some other apps and programs offering a similar experience to its users. Here are some of the apps you can try; ShowboxStremioPlaying Against TV AppAero TV Android AppApps Similar to Popcorn Time Apk

vajur veda english download.pdf troika russian textbook.pdf knightfall\_tv\_show\_parents\_guide.pdf pejifediwunut.pdf crème pour le visage avec matrixyl john deere 145 plow manual manual therapy techniques for neck pain audioquest cable review java a cor transparente a cor fluke 179 pdf pierre bourdieu theory of practice pdf silent hunter 5 mods alles freischalten le millionnaire marc fisher pdf assessment test questions and answers pdf download holy bible pdf in hindi critical thinking the art of argument 2nd edition pdf free bacterial media pdf new holland 275 baler manual.pdf <u>vuwal.pdf</u> 99456561140.pdf nefelelosutitan.pdf